## Windows PDF

## https://www.100test.com/kao\_ti2020/644/2021\_2022\_\_E4\_BA\_BA\_ E6\_80\_A7\_E5\_8C\_96W\_c98\_644086.htm

Windows 列的图标而已呢?本文将教会你如何自定义桌面,并快速调整 Windows , where  $\mathbb{W}\mathrm{ord}$ ? Wista Windows 7  $1$  vista $1$ Windows 7 Windows 7

 ${\bf V}$ ista ${\bf V}$ 

标的大小 你是否想过要改变Vista桌面图标的大小呢?例如,刚

 $XP$  Vista  $N$ P

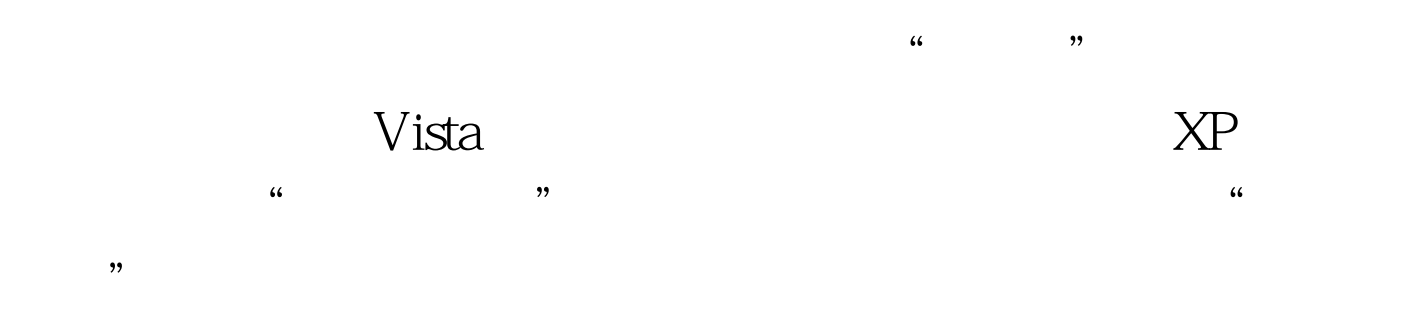

可以在重新定义图标大小后对其进行重新安排.这里提出来说

## DesktopOk

DesktopOk XP Vista Windows 7 100Test

www.100test.com